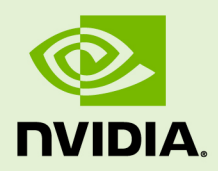

# DALI

DU-09050-001 \_v0.1 Beta Release | July 2018

## **Developer Guide**

## **TABLE OF CONTENTS**

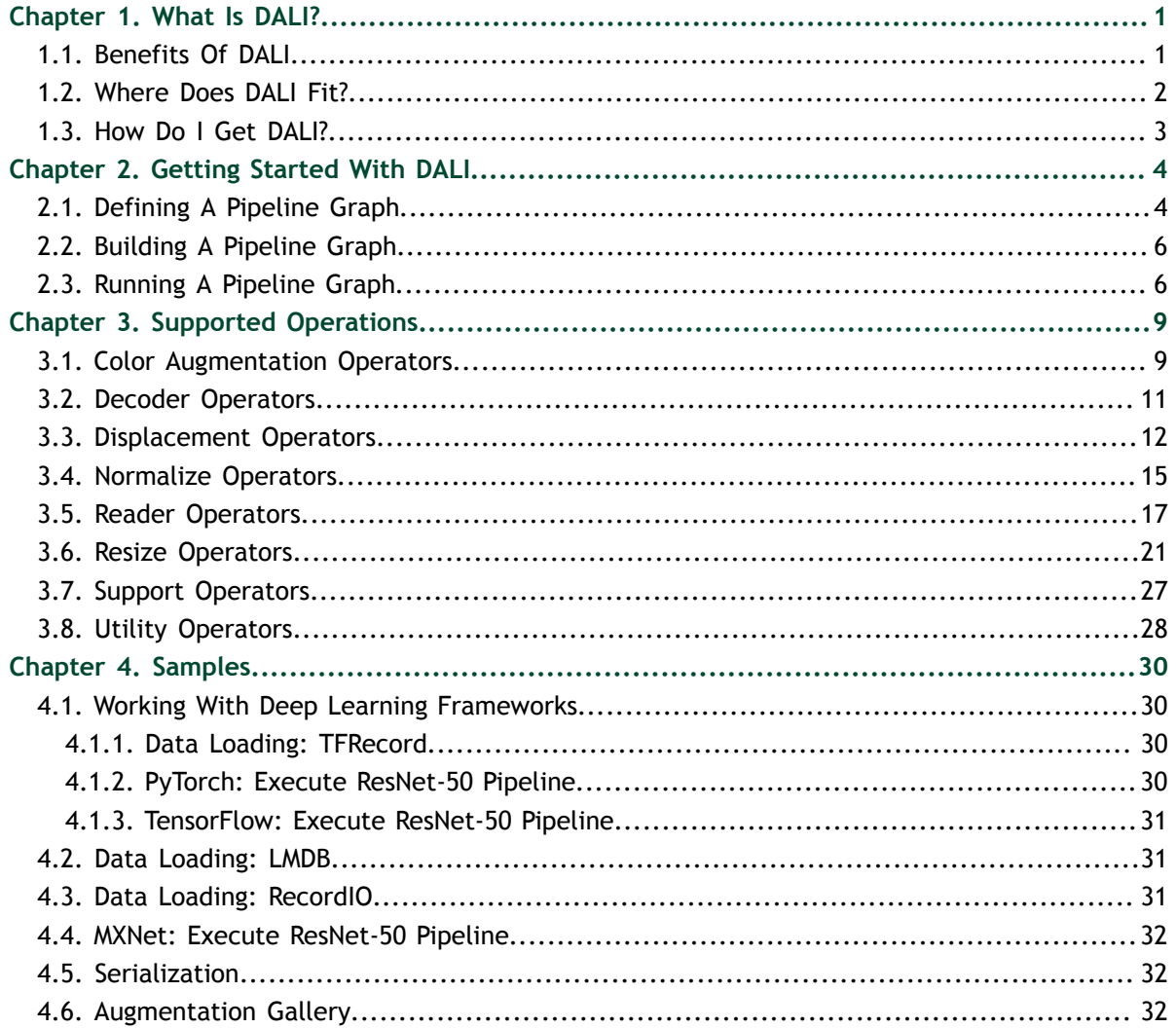

# <span id="page-2-0"></span>Chapter 1. WHAT IS DALI?

DALI is a data loading library that accelerates the preprocessing of input data for deep learning applications. By offloading augmentations onto GPUs, DALI addresses performance bottlenecks in today's computer vision deep learning applications that include complex, multi-stage data augmentation steps. With DALI 0.1 beta release, deep learning researchers can scale training performance on image classification models such as ResNet-50 with MXNet<sup>™</sup>, TensorFlow<sup>™</sup>, and PyTorch<sup>™</sup> across Amazon Web Services P3 8 GPU instances or DGX-1 systems with Volta architecture. Framework developers will have less duplication due to better code reuse and maintainability.

DALI offers both performance and flexibility of accelerating different data pipelines (graphs that can have multiple inputs and outputs), as a single library, that can be easily integrated into different deep learning training and inference applications.

## <span id="page-2-1"></span>1.1. Benefits Of DALI

There are 3 key factors that DALI brings to deep learning training and inference applications:

#### **Performance**

On dense GPU systems, deep learning applications can be significantly bottlenecked on the CPU, limiting the overall performance and scalability of training and inference tasks. DALI enables offloading key deep learning augmentation steps on to GPUs, alleviating CPU bottleneck on the deep learning preprocessing pipelines. This results in out-of-box performance of overall training workflow and efficient utilization of multi-GPU resources on the system.

#### **Drop-in Integration**

DALI comes with built-in plugins for key frameworks such as MXNet, TensorFlow, and  $PyTorch^{\omega}$ . This enables automatic integration with frameworks so that researchers and developers can get up and running with DALI easily and quickly.

#### **Flexibility**

DALI supports multiple input data formats that are commonly used in computer vision deep learning applications, for example, JPEG images, raw formats, Lightning Memory-Mapped Database (LMDB), RecordIO and TFRecord. The flexibility of input data formats allows portability of training workflows across different frameworks

and models, and helps to avoid intermediate data conversion steps. DALI enables better code reuse and maintainability with optimized building blocks and support for different data formats.

## <span id="page-3-0"></span>1.2. Where Does DALI Fit?

DALI focuses on data loading and augmentations, in other words, all the preprocessing stages before you start training your model.

Without DALI, a ResNet-50 model pipeline operations are primarily processed on CPUs. These functions are implemented differently in each of the frameworks and not currently optimized to scale across multi-GPU environments.

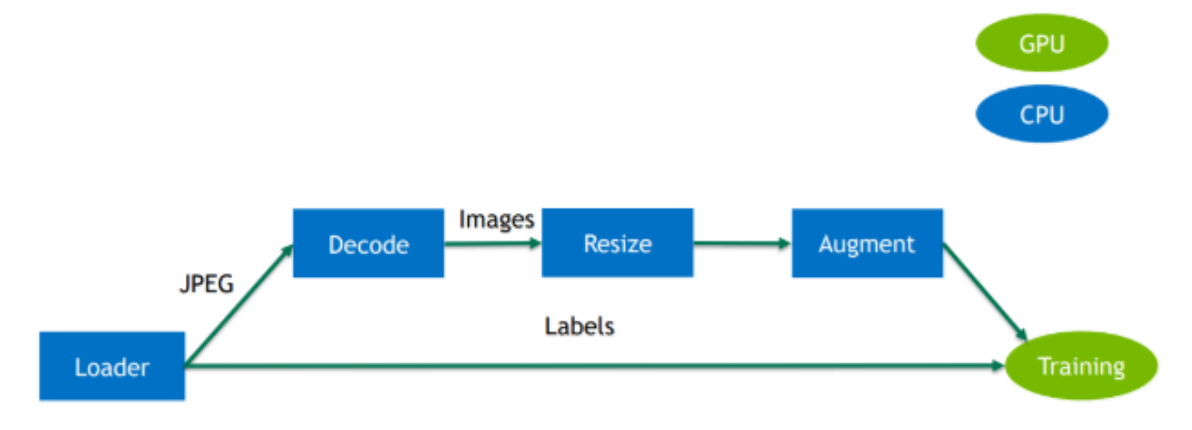

#### Figure 1 ResNet-50 pipeline without DALI

With DALI, the same pipeline is now accelerated by offloading key augmentation functions onto the GPU. The hybrid approach of efficiently utilizing available CPU and GPU resources helps maximize the overall training and inference performance.

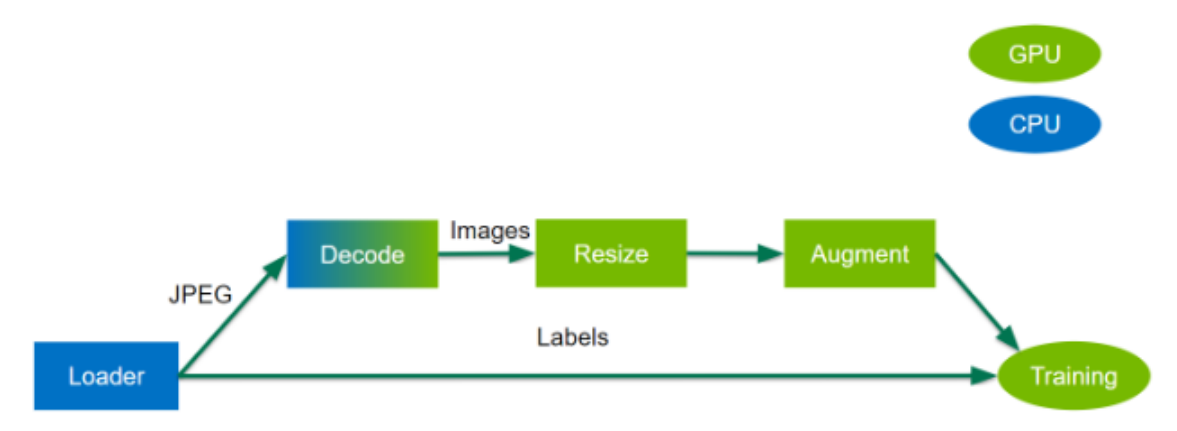

Figure 2 ResNet-50 pipeline with DALI

## <span id="page-4-0"></span>1.3. How Do I Get DALI?

For step-by-step instructions on how to install DALI, see the [DALI Quick Start Guide](https://docs.nvidia.com/deeplearning/sdk/dali-install-guide/index.html).

# <span id="page-5-0"></span>Chapter 2. GETTING STARTED WITH DALI

The following tasks assume you've already installed DALI. If you have not installed DALI, see the [DALI Quick Start Guide](https://docs.nvidia.com/deeplearning/sdk/dali-install-guide/index.html).

The following sections highlight the user goals and tasks that you can perform with DALI. In DALI 0.1 beta release, you can define and execute a pipeline graph. In order to perform these tasks, ensure you have the following software installed:

- **‣** Optionally, install [Jupyter](http://jupyter.org/install) to work in interactive mode.
- **Install [NumPy](http://www.numpy.org/).**
- **‣** Install [Matplotlib](https://matplotlib.org/).

To interact with the code, see the [Getting Started Tutorial.](https://github.com/NVIDIA/DALI/blob/v0.1.1/examples/Getting%20Started.ipynb)

## <span id="page-5-1"></span>2.1. Defining A Pipeline Graph

DALI data pipelines are graphs that can have multiple outputs and inputs. Fundamentally, a pipeline can have multiple data processing connections where the output of one connection is the input of the next connection. The pipeline class contains all the necessary information and multiple functions related to defining, building and running the pipeline.

In order to create our own input and augmentation pipeline, we will make subclasses of it. The first step to running your data pipeline is to import DALI.

#### **from dali.pipeline import Pipeline**

Let's define a simple pipeline for a classifier that determines whether a picture contains a cat or dog. Our pipeline is called **SimplePipeline**.

```
import os
import fnmatch
for root, dir, files in os.walk("images"):
        depth = root.count('/')
        ret = ""
        if depth > 0:
```

```
 ret += " " * (depth - 1) + "|-"
 print ret + root
 for items in fnmatch.filter(files, "*"):
         print (" " * len(ret)) + "|-" + items
```
We prepared a directory structure that contains pictures of dogs and cats. The following output code shows the structure of our directory:

**images**

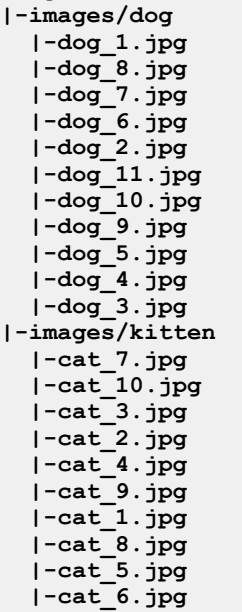

This pipeline will read images from the directory where the images are stored, decode them, and return (image, label) pairs.

```
import dali.ops as ops
import dali.types as types
image_dir = "images"
batch size = 8
class SimplePipeline(Pipeline):
    def __init__(self, batch_size, num_threads, device_id):
         super(SimplePipeline, self).__init__(batch_size, num_threads, device_id,
 seed = 12)
        self.input = ops.FileReader(file_root = image_dir)
         self.decode = ops.HostDecoder(output_type = types.RGB)
     def define_graph(self):
         jpegs, labels = self.input()
         images = self.decode(jpegs)
         return (images, labels)
```
The **SimplePipeline** class is a subclass of **dali.pipeline.Pipeline**, which provides most of the methods to create and launch a pipeline. The only two methods we need to implement is the constructor, (**\_\_init\_\_**), and **define\_graph** function.

#### **Constructor Function**

In the constructor function, we first call our superclass constructor, in order to set global parameters of the pipeline. The global parameters consist of:

- **‣** batch size
- **‣** number of threads used to perform computation on the CPU
- **‣** which GPU device to use (**SimplePipeline** does not yet use GPU for compute though)
- seed for random number generation

We also define member variables of our **SimplePipeline** class as operations defined in the **dali.ops** module. The member variables are:

#### **FileReader**

Traverses the directory and returns pairs of (encoded image, label).

#### **HostDecoder**

Takes an encoded image input and outputs decoded RGB image.

#### **define\_graph Function**

In the **define** graph function, we define the actual flow of computation. We use our input operation to create **jpegs** (encoded images) and labels.

```
jpegs, labels = self.input()
```
Next, we use the **decode** operation to create **images** (decoded RGB images).

```
images = self.decode(jpegs)
```
Finally, we specify which of the intermediate variables should be returned as outputs of the pipeline.

```
return (images, labels)
```
## <span id="page-7-0"></span>2.2. Building A Pipeline Graph

Before we can use our **SimplePipeline**, we need to build it by calling the **build** function.

```
pipe = SimplePipeline(batch_size, 1, 0)
pipe.build()
```
## <span id="page-7-1"></span>2.3. Running A Pipeline Graph

We're now ready to run our **SimplePipeline** and view the batch of results.

```
pipe_out = pipe.run()
print(pipe_out)
```
**www.nvidia.com**

The output of **SimplePipeline** is saved to the **pipe\_out** variable. The output is a list of two elements since we specified two outputs in the **define\_graph** function in the **SimplePipeline** class. Both of these elements are **TensorListCPU** objects; meaning, each element contains a list of tensors on the CPU.

In order to show the results (for debugging purposes since during the actual training we would not do this step because it would make our batch of images do a round trip from GPU to CPU and back), we can send our data from DALI's Tensor to NumPy array. Not every **TensorList** can be accessed that way though. **TensorList** is more general than NumPy array and can hold tensors with different shapes. In order to check whether we can send it to NumPy directly, we can call the **is dense tensor** function of **TensorList**.

```
images, labels = pipe_out
print("Images is_dense_tensor: " + str(images.is_dense_tensor()))
print("Labels is_dense_tensor: " + str(labels.is_dense_tensor()))
Images is_dense_tensor: False
Labels is_dense_tensor: True
```
As it turns out, **TensorList** containing labels can be represented by a tensor, while the **TensorList** containing images cannot.

Let us see, what is the shape and contents of the returned labels.

```
import numpy as np
labels_tensor = labels.as_tensor()
print (labels_tensor.shape())
print (np.array(labels_tensor))
```
In order to see the images, we will need to loop over all tensors contained in **TensorList**, accessed with its **at** method.

```
from __future__ import division
import matplotlib.gridspec as gridspec
import matplotlib.pyplot as plt
%matplotlib inline
def show_images(image_batch):
    columns = 4
     rows = (batch_size + 1) // (columns)
   fig = plt.figure(figsize = (32, (32) / colums) * rows) gs = gridspec.GridSpec(rows, columns)
     for j in range(rows*columns):
        plt.subplot(gs[j])
        plt.axis("off")
        plt.imshow(image_batch.at(j))
```
**show\_images(images)**

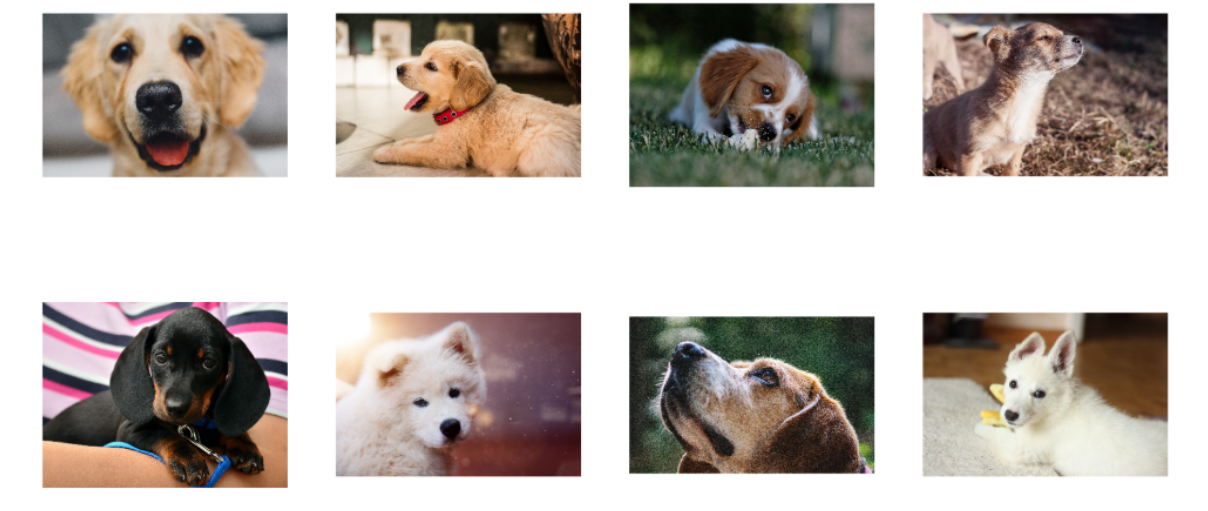

Figure 3 SimplePipeline results output

# <span id="page-10-0"></span>Chapter 3. SUPPORTED OPERATIONS

The following sections describe the operations that are supported by DALI. These operations enable you to create the desired input and augmentation pipeline.

## <span id="page-10-1"></span>3.1. Color Augmentation Operators

The color augmentation operators enable you to change the color of the image.

### 3.1.1. **Brightness**

The **Brightness** class controls the brightness of an image.

The following table lists the supported parameters for the **Brightness** class.

| <b>Parameter</b> | <b>Required</b> | <b>Description</b>                                        | <b>Type</b>                      | <b>Values</b>                                         |
|------------------|-----------------|-----------------------------------------------------------|----------------------------------|-------------------------------------------------------|
| brightness       | No              | Brightness change<br>factor values $>=0$<br>are accepted. | float Of float<br>tensor         | A value of 0<br>produces a black<br>image.            |
|                  |                 |                                                           |                                  | A value of 1 is no<br>change.                         |
|                  |                 |                                                           |                                  | A value of 2<br>increases the light<br>twice as much. |
|                  |                 |                                                           |                                  | The default value<br>is 1.000000.                     |
| image type       | No              | The color space<br>of the input and<br>output image.      | dali.types.DALIImabeTepaultvalue | is RGB.                                               |

Table 1 **Brightness** class parameters

### 3.1.2. **Contrast**

The **Contrast** class controls the color contrast of the image.

The following table lists the supported parameters for the **Contrast** class.

Table 2 **Contrast** class parameters

| <b>Parameter</b> | <b>Required</b> | <b>Description</b>                                      | <b>Type</b>                       | <b>Values</b>                                               |
|------------------|-----------------|---------------------------------------------------------|-----------------------------------|-------------------------------------------------------------|
| contrast         | No              | Contrast change<br>factor values $>=0$<br>are accepted. | float Of float<br>tensor          | A value of 0<br>produces a gray<br>image.                   |
|                  |                 |                                                         |                                   | A value of 1 is no<br>change.                               |
|                  |                 |                                                         |                                   | A value of 2<br>increases the<br>contrast twice as<br>much. |
|                  |                 |                                                         |                                   | The default value<br>is 1.000000.                           |
| image type       | No              | The color space<br>of the input and<br>output image.    | dali.types.DALIImaberepault value | <b>ISRGB.</b>                                               |

### 3.1.3. **Hue**

The **Hue** class controls the hue level of the image.

The following table lists the supported parameters for the **Hue** class.

Table 3 **Hue** class parameters

| <b>Parameter</b> | <b>Required</b> | <b>Description</b>                                   | Type                             | <b>Values</b>                    |
|------------------|-----------------|------------------------------------------------------|----------------------------------|----------------------------------|
| hue              | No              | Hue change in<br>angles.                             | float Of float<br>tensor         | The default value<br>is0.000000. |
| image type       | No              | The color space<br>of the input and<br>output image. | dali.types.DALIImabeTepaultvalue | isRGB.                           |

### 3.1.4. **Saturation**

The **Saturation** class controls the saturation level of the image.

The following table lists the supported parameters for the **Saturation** class.

Table 4 **Saturation** class parameters

| <b>Parameter</b> | <b>Required</b> | <b>Description</b>                                   | <b>Type</b>                               | <b>Values</b> |
|------------------|-----------------|------------------------------------------------------|-------------------------------------------|---------------|
| image type       | No              | The color space<br>of the input and<br>output image. | dali.types.DALIIm <b>AheTefa</b> ultvalue | isrGB.        |

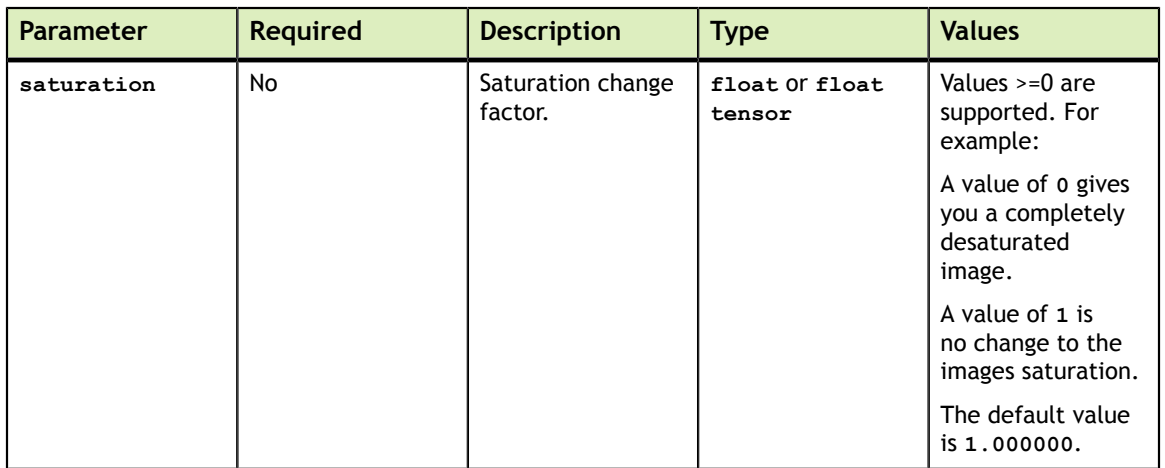

## <span id="page-12-0"></span>3.2. Decoder Operators

The decoder operators enable you to decode encoded input into an image.

### 3.2.1. **HostDecoder**

The **HostDecoder** class decodes images on the host using OpenCV. When applicable, it will pass execution to faster, format-specific decoders, like **libjpeg-turbo**. Output of the decoder is in **HWC** ordering.

The following table lists the supported parameters for the **HostDecoder** class.

### Table 5 **HostDecoder** class parameters

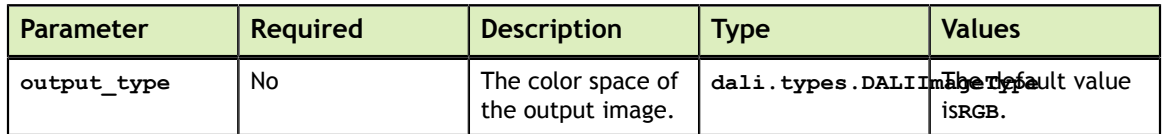

### 3.2.2. **nvJPEGDecoder**

The **nvJPEGDecoder** decodes JPEG images using the nvJPEG library. Output of the decoder is on the GPU and uses an **HWC** ordering.

The following table lists the supported parameters for the **nvJPEGDecoder** class.

#### Table 6 **nvJPEGDecoder** class parameters

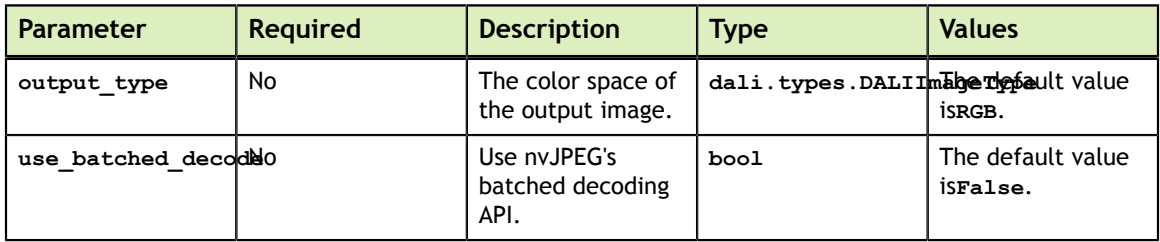

## <span id="page-13-0"></span>3.3. Displacement Operators

The displacement operators enable you to perform spatial transformations (such as rotation) of images.

### 3.3.1. **Jitter**

The **Jitter** class performs a random jitter augmentation. The output image is produced by moving each pixel by a random amount bounded by half of **nDegree** parameter (in both **x** and **y** dimensions).

The following table lists the supported parameters for the **Jitter** class.

| <b>Parameter</b> | <b>Required</b> | <b>Description</b>                                                                            | <b>Type</b>                        | <b>Values</b>                                                                             |
|------------------|-----------------|-----------------------------------------------------------------------------------------------|------------------------------------|-------------------------------------------------------------------------------------------|
| fill value       | No              | Color value used<br>for padding pixels.                                                       | float                              | The default value<br>is0.000000.                                                          |
| interp type      | No              | Type of<br>interpolation used.                                                                | dali.types.DALIInEarpheyiped value | <b>İSINTERP NN.</b>                                                                       |
| mask             | No              | Whether to apply<br>this augmentation<br>to the input image<br>or not.                        | int Of int<br>tensor               | A value of 0 will<br>not apply this<br>transformation.<br>A value of 1<br>will apply this |
|                  |                 |                                                                                               |                                    | transformation.<br>The default value<br>is1.                                              |
| nDegree          | No              | Each pixel is<br>moved by a<br>random amount<br>in range $[-$<br>$n$ Degree/2,<br>nDegree/2]. | int                                | The default value<br>is2.                                                                 |

Table 7 **Jitter** class parameters

### 3.3.2. **Rotate**

The **Rotate** class rotates the image.

The following table lists the supported parameters for the **Rotate** class.

### Table 8 **Rotate** class parameters

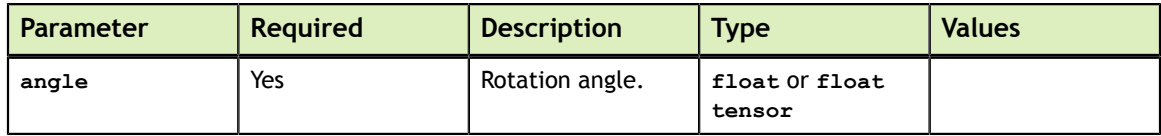

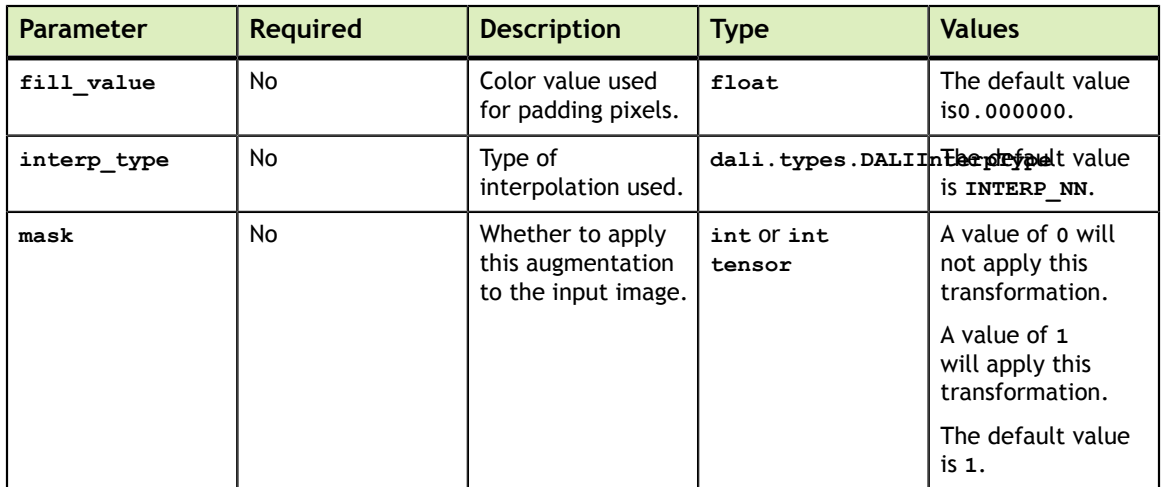

### 3.3.3. **Sphere**

The **Sphere** class performs a sphere augmentation.

The following table lists the supported parameters for the **Sphere** class.

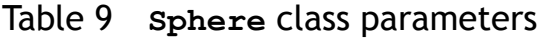

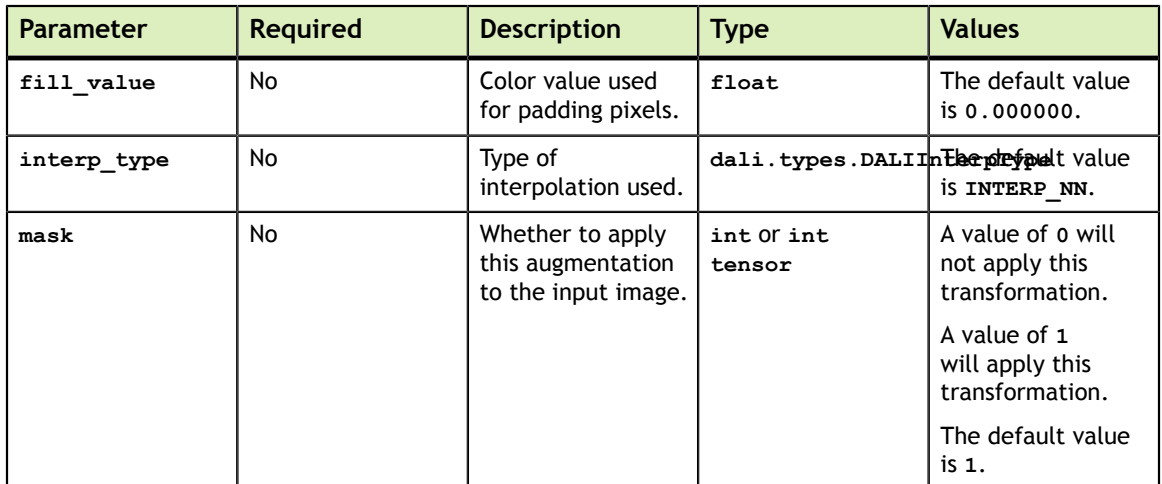

### 3.3.4. **WarpAffine**

The **WarpAffine** class applies an affine transformation to the image.

The following table lists the supported parameters for the **WarpAffine** class.

### Table 10 **WarpAffine** class parameters

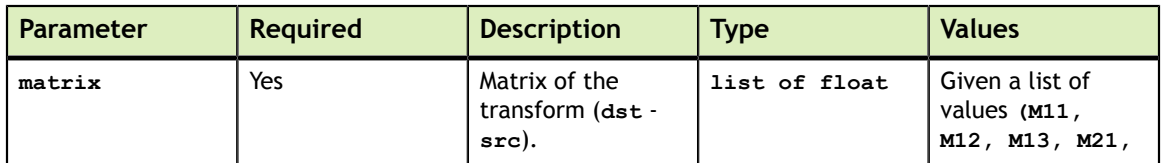

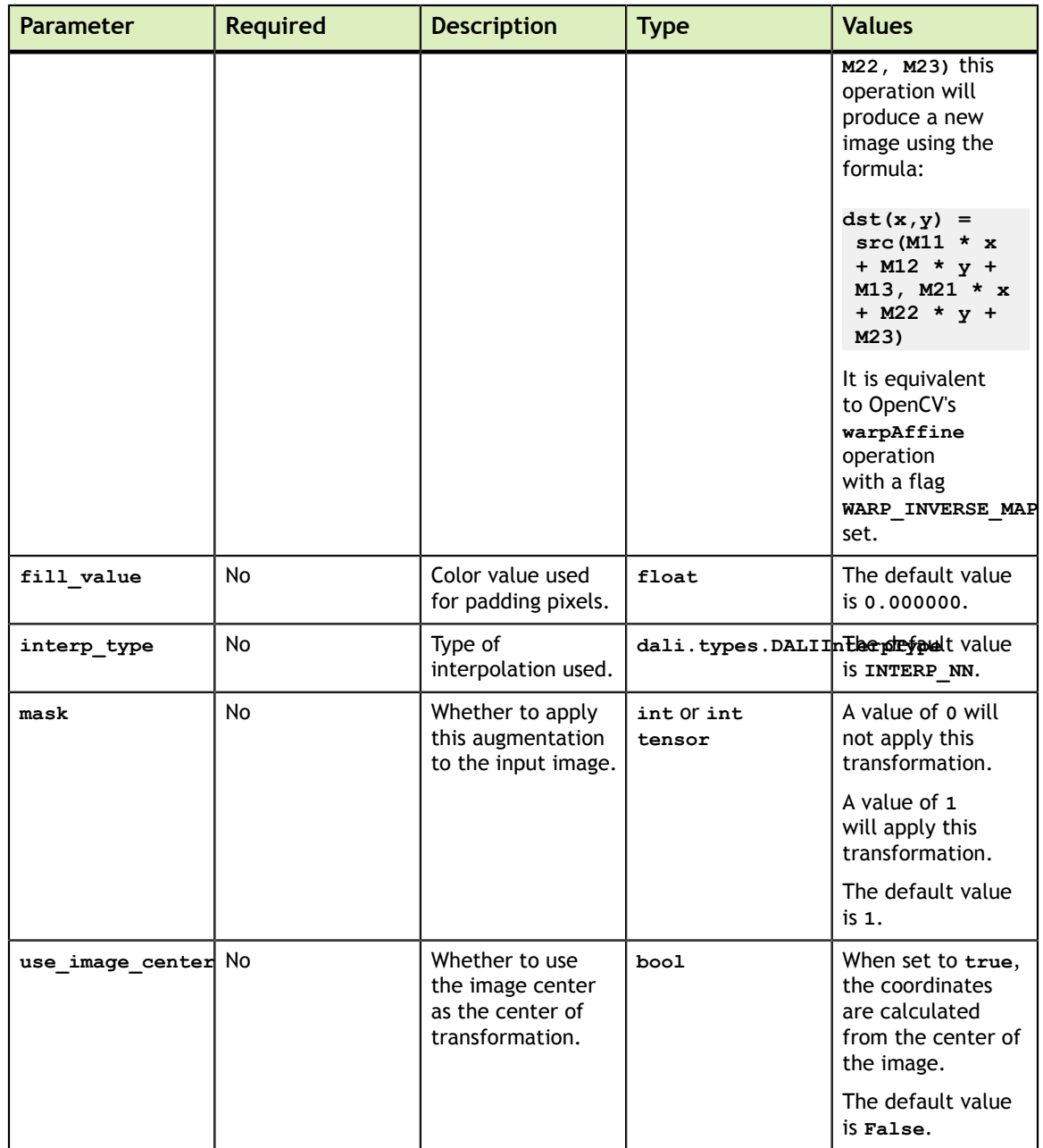

### 3.3.5. **Water**

The **Water** class performs a water augmentation.

The following table lists the supported parameters for the **Water** class.

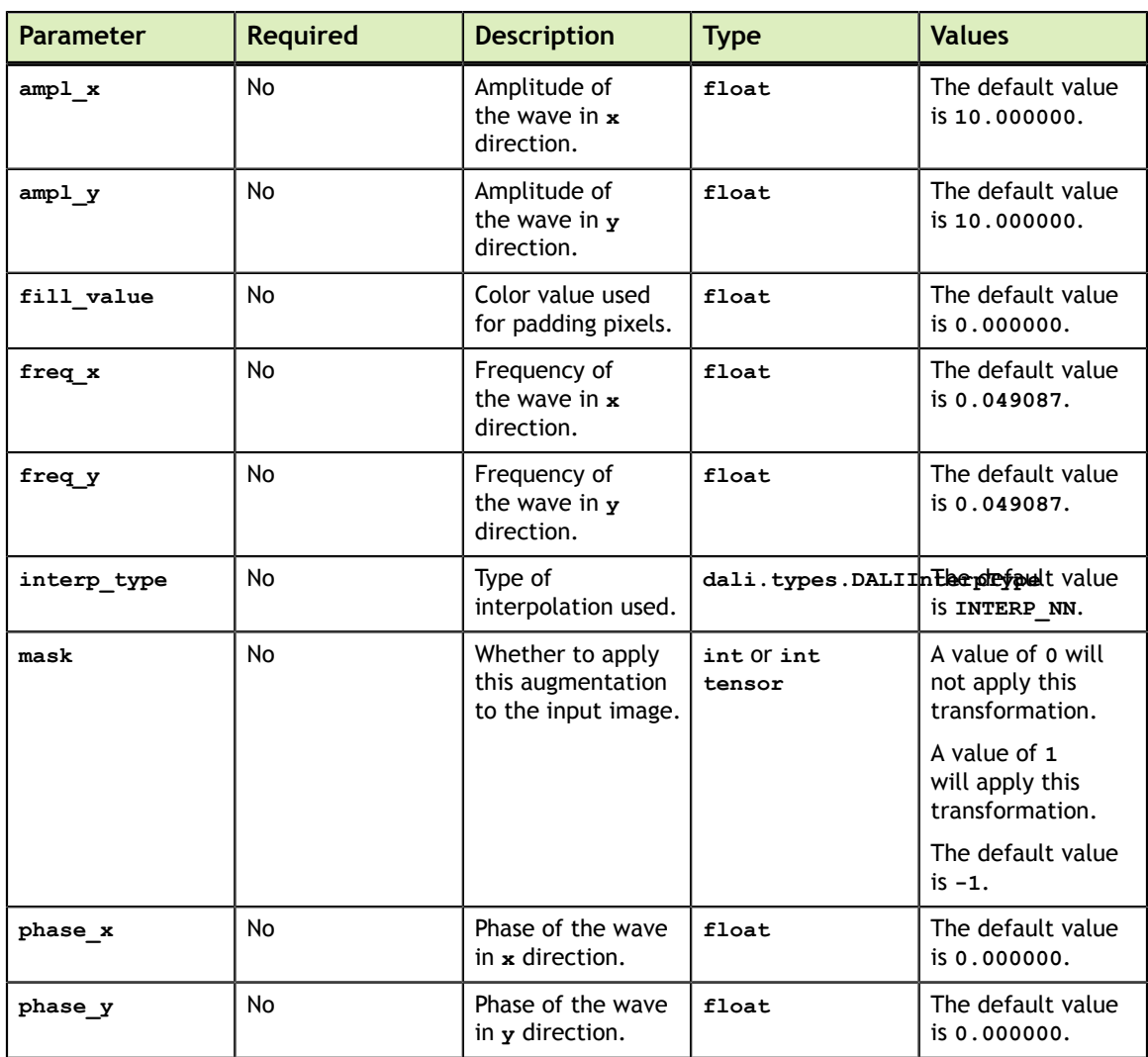

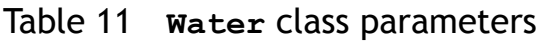

## <span id="page-16-0"></span>3.4. Normalize Operators

The normalize operators enable you to normalize the images with mean and standard deviation, as well as prepare them for ingestion in the framework by converting datatype to **float** and layout to **NCHW**.

### 3.4.1. **CropMirrorNormalize**

The **CropMirrorNormalize** class performs fused cropping, normalization, format conversion (**NHWC** to **NCHW**) if desired, and type casting. The normalization takes the input image and produces an output using the formula:

**output = (input - mean) / std**

The following table lists the supported parameters for the **CropMirrorNormalize** class.

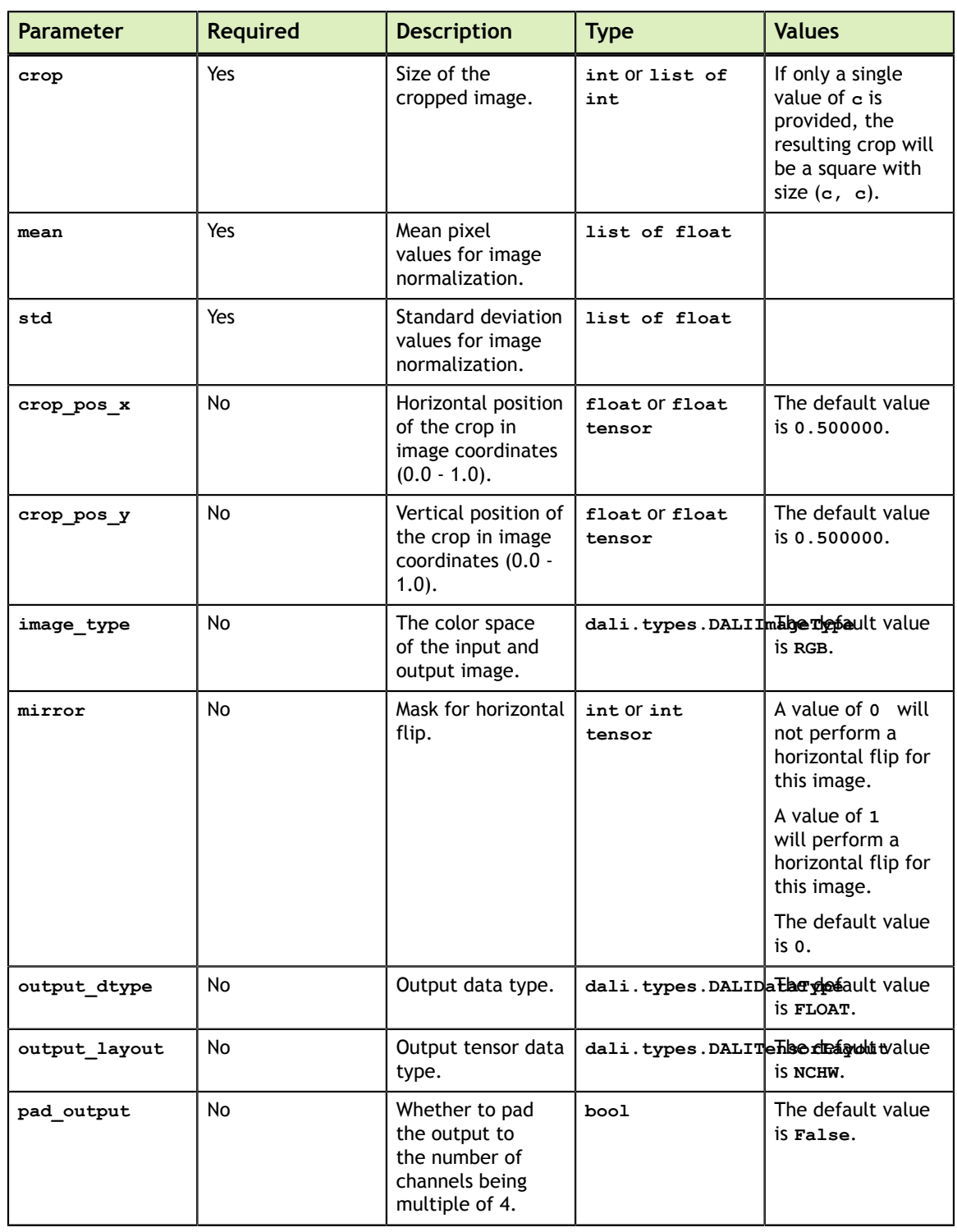

### Table 12 **CropMirrorNormalize** class parameters

## 3.4.2. **NormalizePermute**

The **NormalizePermute** class performs fused normalization, format conversion from **NHWC** to **NCHW** and type casting. Normalization takes an input image and produces output using the formula:

**output = (input - mean) / std**

The following table lists the supported parameters for the **NormalizePermute** class.

| <b>Parameter</b> | <b>Required</b> | <b>Description</b>                                       | <b>Type</b>                                    | <b>Values</b> |
|------------------|-----------------|----------------------------------------------------------|------------------------------------------------|---------------|
| height           | Yes             | Height of the input<br>image.                            | int                                            |               |
| mean             | Yes             | Mean pixel<br>values for image<br>normalization.         | list of float                                  |               |
| std              | Yes             | Standard deviation<br>values for image<br>normalization. | list of float                                  |               |
| width            | Yes             | Width of the input<br>image.                             | int                                            |               |
| image type       | No              | The color space<br>of the input and<br>output image.     | dali.types.DALIImaberkepaultvalue              | is RGB.       |
| output dtype     | No              | Output data type.                                        | dali.types.DALIDa <del>laType</del> faultvalue | IS FLOAT.     |

Table 13 **NormalizePermute** class parameters

## <span id="page-18-0"></span>3.5. Reader Operators

The reader operators enable you to read data stored on the disk in various formats.

### 3.5.1. **Caffe2Reader**

The **Caffe2Reader** class reads the sample data from a Caffe2™ LMDB.

The following table lists the supported parameters for the **Caffe2Reader** class.

Table 14 **Caffe2Reader** class parameters

| Parameter           | <b>Required</b> | <b>Description</b>                                                   | <b>Type</b> | <b>Values</b>                |
|---------------------|-----------------|----------------------------------------------------------------------|-------------|------------------------------|
| path                | Yes             | Path to Caffe2<br>LMDB.                                              | string      |                              |
| additional inputsN0 |                 | Additional<br>auxiliary data<br>tensors provided<br>for each sample. | int         | The default value<br>$is0$ . |

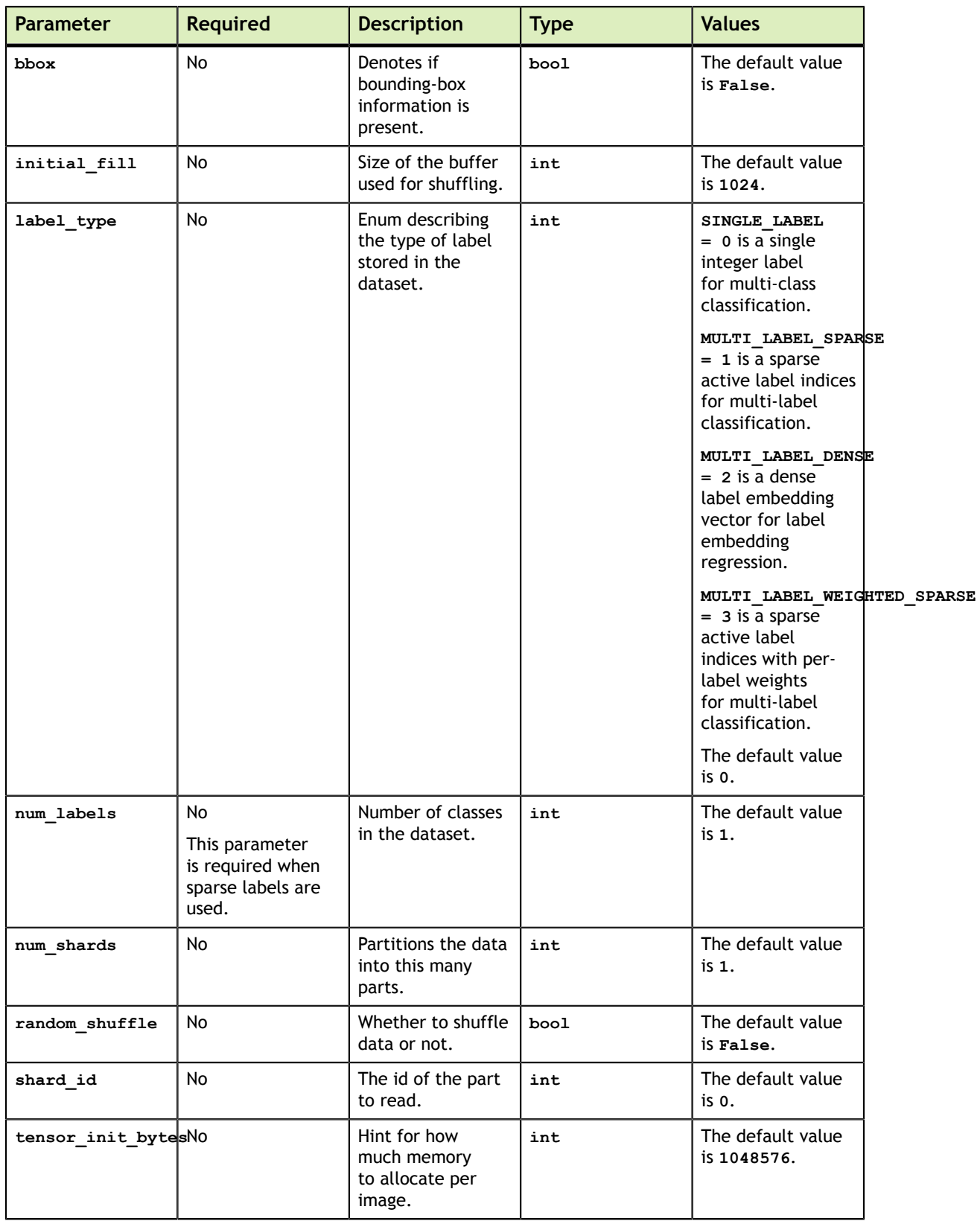

## 3.5.2. **CaffeReader**

The **CaffeReader** class reads (image and label) pairs from a Caffe™ LMDB. The following table lists the supported parameters for the **CaffeReader** class.

| <b>Parameter</b>    | <b>Required</b> | <b>Description</b>                                       | <b>Type</b> | <b>Values</b>                    |
|---------------------|-----------------|----------------------------------------------------------|-------------|----------------------------------|
| path                | Yes             | Path to Caffe<br>LMDB.                                   | string      |                                  |
| initial fill        | No              | Size of the buffer<br>used for shuffling.                | int         | The default value<br>is 1024.    |
| num shards          | No              | Partitions the data<br>into this many<br>parts.          | int         | The default value<br>$is1$ .     |
| random shuffle      | No              | Whether to shuffle<br>data or not.                       | bool        | The default value<br>is False.   |
| shard id            | No              | The id of the part<br>to read.                           | int         | The default value<br>$is0$ .     |
| tensor_init_bytesN0 |                 | Hint for how<br>much memory<br>to allocate per<br>image. | int         | The default value<br>is 1048576. |

Table 15 **CaffeReader** class parameters

### 3.5.3. **FileReader**

The **FileReader** class reads (image and label) pairs from a directory.

The following table lists the supported parameters for the **FileReader** class.

Table 16 **FileReader** class parameters

| <b>Parameter</b> | <b>Required</b> | <b>Description</b>                                      | Type   | <b>Values</b>                                                                           |
|------------------|-----------------|---------------------------------------------------------|--------|-----------------------------------------------------------------------------------------|
| file root        | Yes             | Path to a directory<br>containing data<br>files.        | string |                                                                                         |
| file list        | No              | Path to the file<br>with a list of pairs<br>file label. | string | Leave empty<br>to traverse the<br>file root<br>directory to obtain<br>files and labels. |
| initial fill     | No              | Size of the buffer<br>used for shuffling.               | int    | The default value<br>is 1024.                                                           |
| num shards       | No              | Partitions the data<br>into this many<br>parts.         | int    | The default value<br>$is1$ .                                                            |
| random shuffle   | No              | Whether to shuffle<br>data or not.                      | bool   | The default value<br>is False.                                                          |
| shard id         | No              | The id of the part<br>to read.                          | int    | The default value<br>is 0.                                                              |

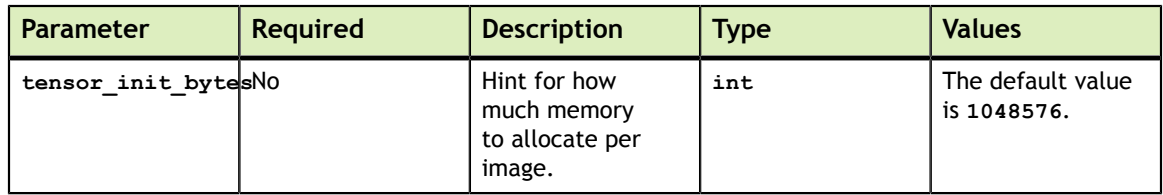

### 3.5.4. **MXNetReader**

The **MXNetReader** class reads sample data from an MXNet RecordIO.

The following table lists the supported parameters for the **MXNetReader** class.

Table 17 **MXNetReader** class parameters

| <b>Parameter</b>    | <b>Required</b> | <b>Description</b>                                                                                                    | <b>Type</b>    | <b>Values</b>                    |
|---------------------|-----------------|----------------------------------------------------------------------------------------------------|----------------|----------------------------------|
| index path          | Yes             | List (of length<br>1) containing a<br>path to index<br>(.idx) file. It is<br>generated by the<br>MXNet im2rec.py<br>script together<br>with an RecordIO<br>file. It can also be<br>generated using<br>the rec2idx script<br>distributed with<br>DALI. | list of string |                                  |
| path                | Yes             | List of paths to<br>RecordIO files.                                                                                                    | list of string |                                  |
| initial fill        | <b>No</b>       | Size of the buffer<br>used for shuffling.                                                                                                    | int            | The default value<br>is 1024.    |
| num shards          | <b>No</b>       | Partitions the data<br>into this many<br>parts.                                                                                                    | int            | The default value<br>$is1$ .     |
| random shuffle      | <b>No</b>       | Whether to shuffle<br>data or not.                                                                                                    | bool           | The default value<br>is False.   |
| shard id            | <b>No</b>       | The id of the part<br>to read.                                                                                                    | int            | The default value<br>$is0$ .     |
| tensor_init_bytesN0 |                 | Hint for how<br>much memory<br>to allocate per<br>image.                                                                                                    | int            | The default value<br>is 1048576. |

### 3.5.5. **TFRecordReader**

The **TFRecordReader** class reads sample data from a TensorFlow TFRecord file. The following table lists the supported parameters for the **TFRecordReader** class.

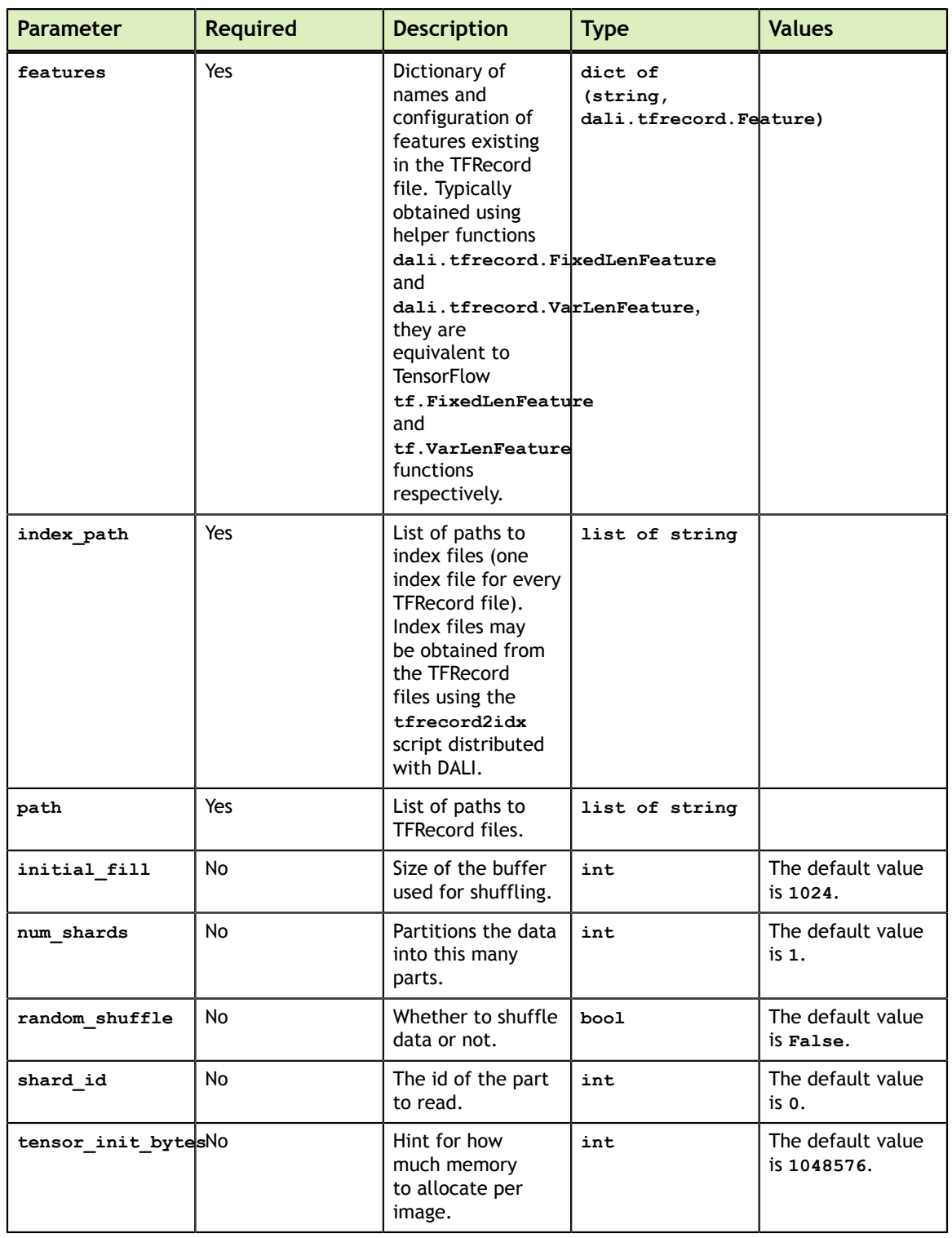

### Table 18 **TFRecordReader** class parameters

## <span id="page-22-0"></span>3.6. Resize Operators

The resize operators enable you to resize images.

### 3.6.1. **FastResizeCropMirror**

The **FastResizeCropMirror** class performs a fused resize, crop, and mirror operation. It handles both fixed and random resizing and cropping. It also backprojects the desired crop through the resize operation to reduce the amount of work performed.

The following table lists the supported parameters for the **FastResizeCropMirror** class.

| <b>Parameter</b> | <b>Required</b> | <b>Description</b>                                                                                                    | <b>Type</b>              | <b>Values</b>                                                                                                    |
|------------------|-----------------|----------------------------------------------------------------------------------------------------|--------------------------|----------------------------------------------------------------------------------------------------|
| crop             | Yes             | Size of the<br>cropped image.                                                                                                    | int Of list of<br>int    | If only a single<br>value of c is<br>provided, the<br>resulting crop will<br>be a square with<br>size $(c, c)$ .                                                                 |
| crop_pos_x       | No              | Horizontal position<br>of the crop in<br>image coordinates<br>$(0.0 - 1.0).$                                                                                                    | float Of float<br>tensor | The default value<br>is 0.500000.                                                                                                    |
| crop_pos_y       | No              | Vertical position of<br>the crop in image<br>coordinates (0.0 -<br>$1.0$ ).                                                                                                    | float Of float<br>tensor | The default value<br>is 0.500000.                                                                                                    |
| mirror           | No              | Mask for horizontal<br>flip.                                                                                                    | int Of int<br>tensor     | A value of 0 will<br>not perform a<br>horizontal flip for<br>this image.<br>A value of 1<br>will perform a<br>horizontal flip for<br>this image.<br>The default value<br>$is0$ . |
| resize shorter   | No              | The length of the<br>shorter dimension<br>of the resized<br>image. This<br>option is mutually<br>exclusive with<br>resize x and<br>resize y. The<br>operation will keep<br>the aspect ratio of<br>the original image. | float Of float<br>tensor | The default value<br>is 0.000000.                                                                                                    |
| resize x         | No              | The length of the<br>x dimension of the<br>resized image. This                                                                                                    | float Of float<br>tensor | The default value<br>is 0.000000.                                                                                                    |

Table 19 **FastResizeCropMirror** class parameters

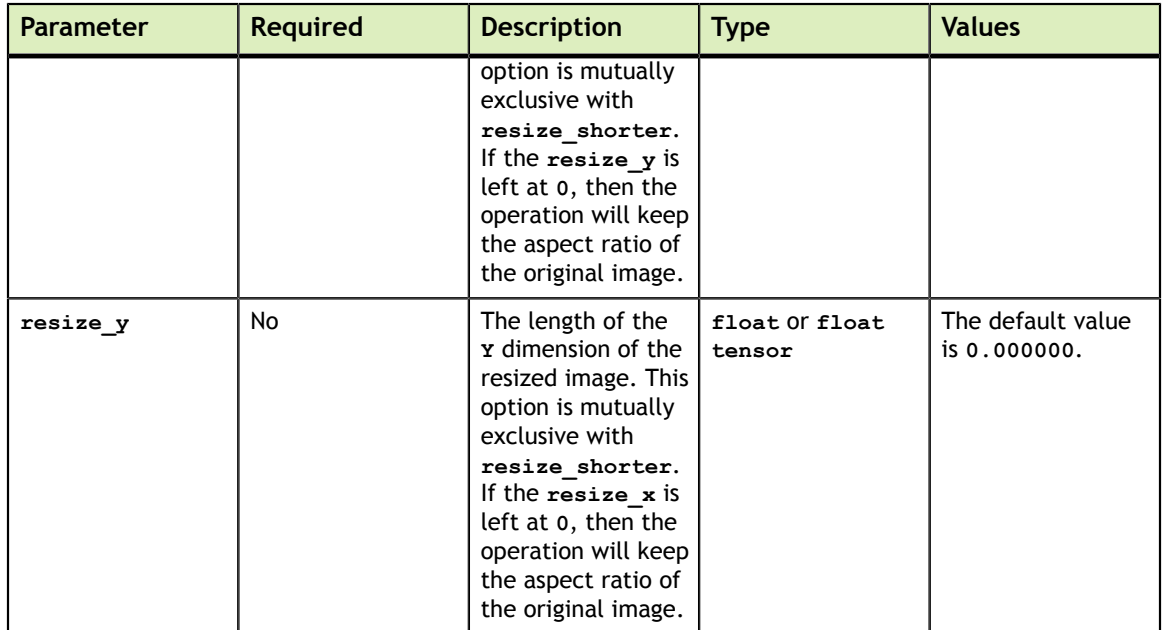

### 3.6.2. **RandomResizedCrop**

The **RandomResizedCrop** class performs a crop with a randomly chosen area and aspect ratio, then resizes it to a given size.

The following table lists the supported parameters for the **RandomResizedCrop** class.

Table 20 **RandomResizedCrop** class parameters

| <b>Parameter</b> | <b>Required</b> | <b>Description</b>                                                                                                    | <b>Type</b>                    | <b>Values</b>               |
|------------------|-----------------|----------------------------------------------------------------------------------------------------|--------------------------------|-----------------------------|
| size             | Yes             | Size of the resized<br>image.                                                                                                    | list of float                  |                             |
| interp type      | No              | Type of<br>interpolation used.                                                                                                    | dali.types.DALIIn Earndr fault | value is<br>INTERP LINEAR.  |
| num_attempts     | No              | Maximum number<br>of attempts used<br>to choose random<br>area and aspect<br>ratio.                                                                                                    | int                            | The default value<br>is 10. |
|                  |                 | If the maximum<br>number of<br>attempts is<br>reached without<br>finding the crop<br>that fits in the<br>input image,<br>then a square<br>shaped crop<br>from the center<br>of the image is<br>chosen instead. |                                |                             |

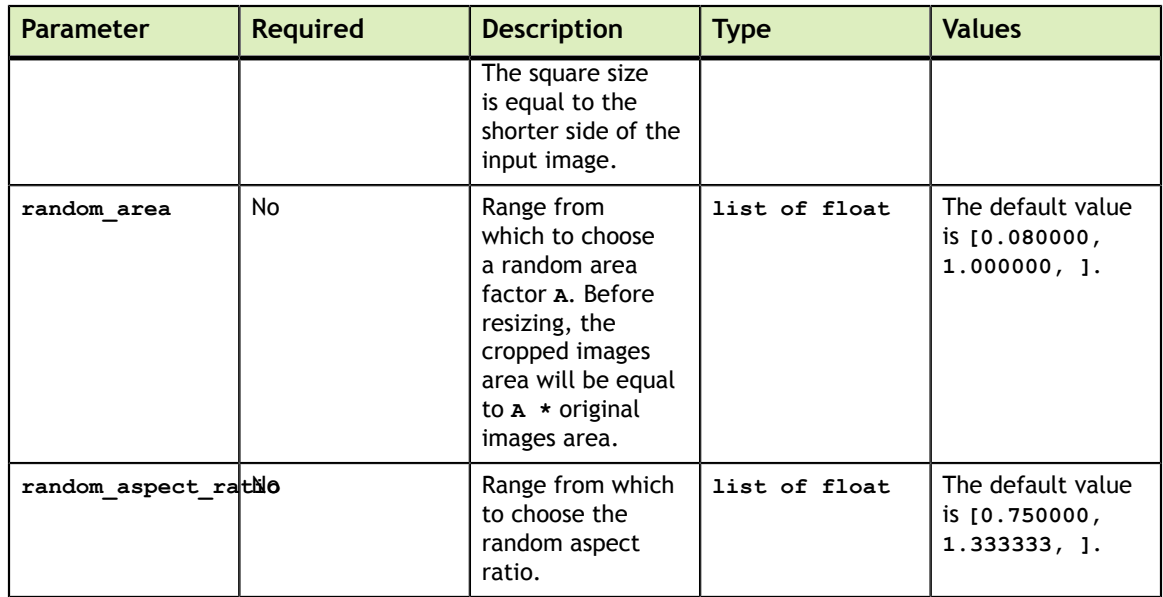

## 3.6.3. **Resize**

The **Resize** class resizes images. This class controls both fixed and random resizes, along with fuse cropping (random and fixed), and image mirroring.

The following table lists the supported parameters for the **Resize** class.

### Table 21 **Resize** class parameters

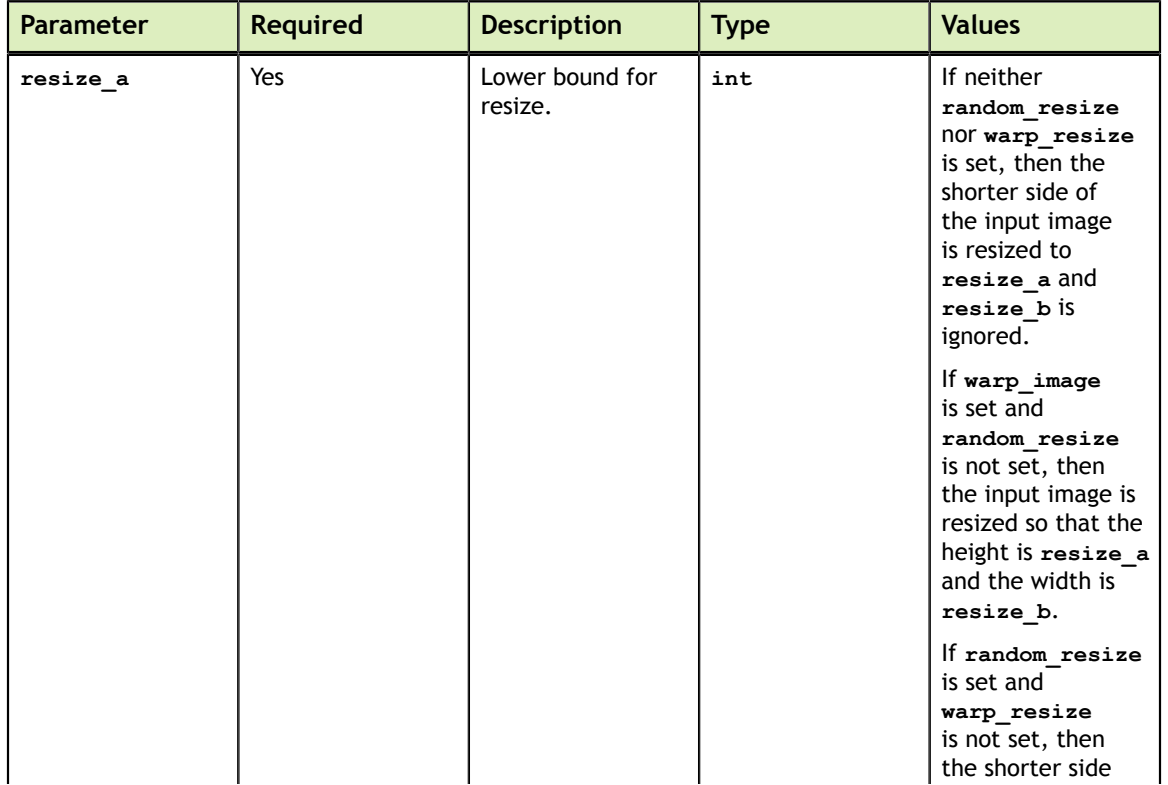

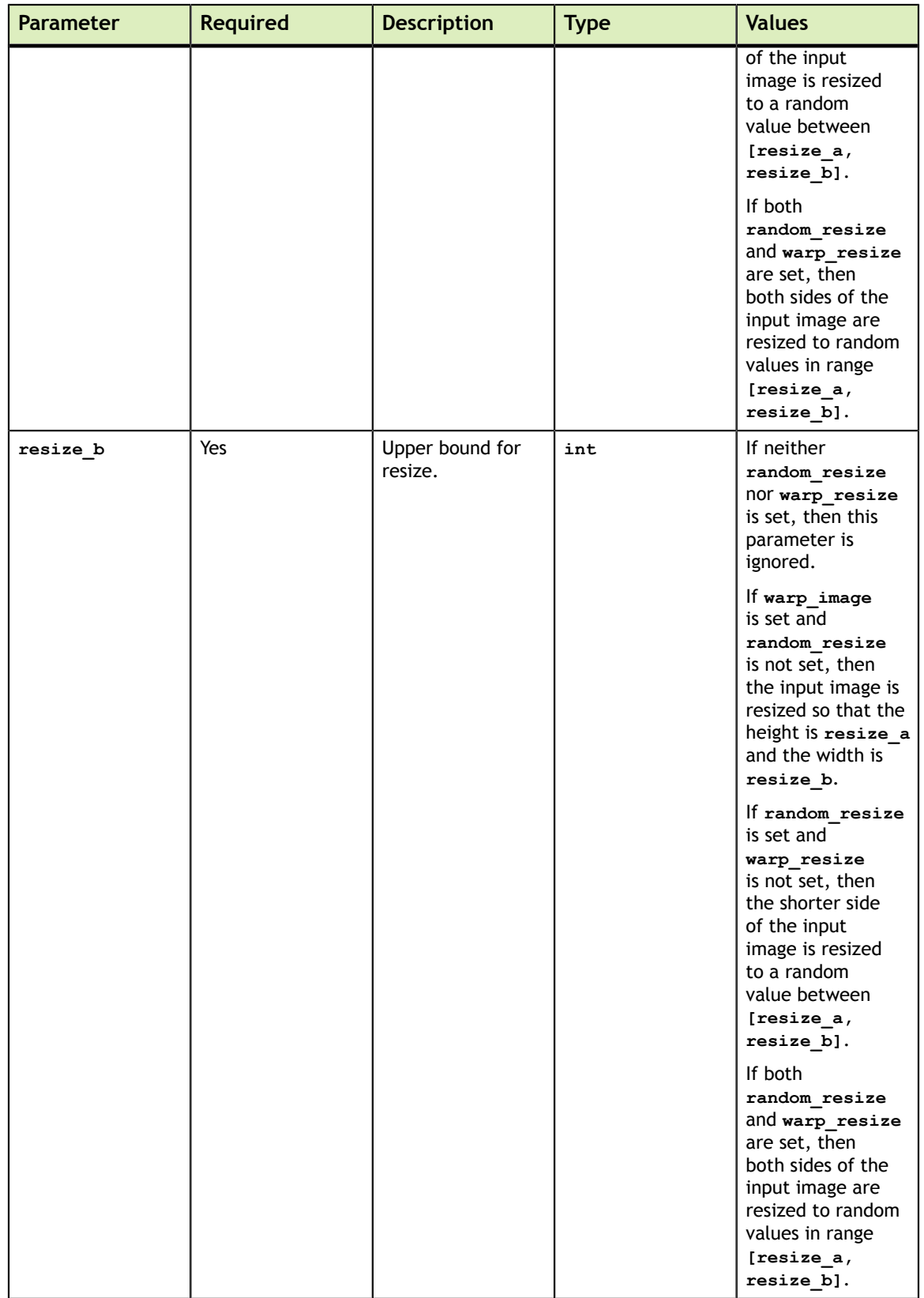

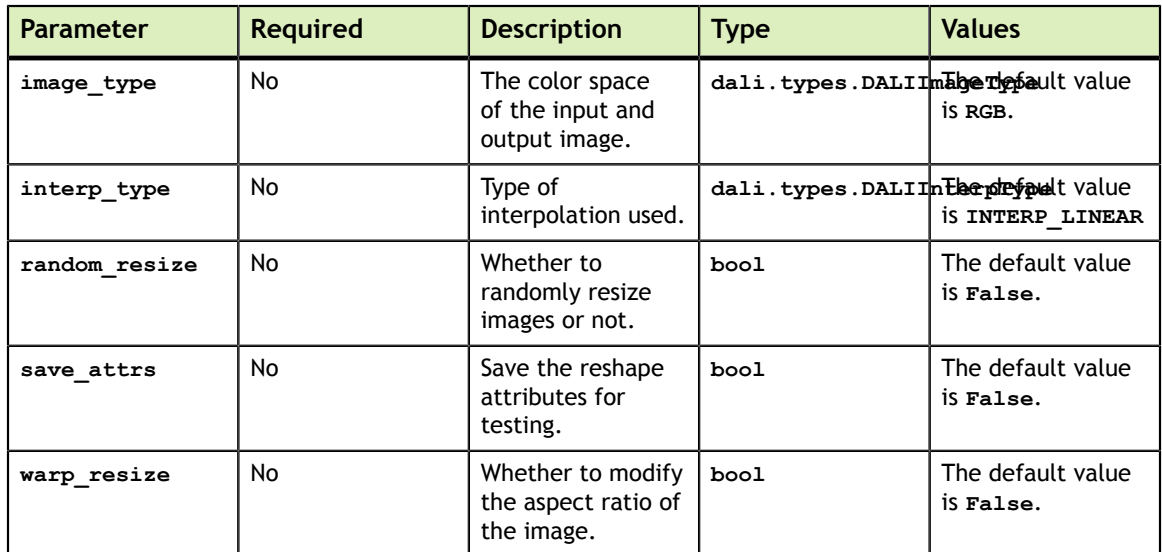

### 3.6.4. **ResizeCropMirror**

The **ResizeCropMirror** class performs a fused resize, crop, and mirror operation. It handles both fixed and random resizing and cropping.

The following table lists the supported parameters for the **ResizeCropMirror** class.

Table 22 **ResizeCropMirror** class parameters

| <b>Parameter</b> | <b>Required</b> | <b>Description</b>                                                           | <b>Type</b>              | <b>Values</b>                                                                                                    |
|------------------|-----------------|------------------------------------------------------------------------------|--------------------------|----------------------------------------------------------------------------------------------------|
| crop             | Yes             | Size of the<br>cropped image.                                                | int Of list of<br>int    | If only a single<br>value of c is<br>provided, the<br>resulting crop will<br>be a square with<br>size $(c, c)$ . |
| crop pos x       | <b>No</b>       | Horizontal position<br>of the crop in<br>image coordinates<br>$(0.0 - 1.0).$ | float Of float<br>tensor | The default value<br>is 0.500000.                                                                                |
| crop pos y       | <b>No</b>       | Vertical position of<br>the crop in image<br>coordinates (0.0 -<br>(1.0).    | float Of float<br>tensor | The default value<br>is 0.500000.                                                                                |
| mirror           | <b>No</b>       | Mask for horizontal<br>flip.                                                 | int Of int<br>tensor     | A value of 0 will<br>not perform a<br>horizontal flip for<br>this image.                                         |
|                  |                 |                                                                              |                          | A value of 1<br>will perform a<br>horizontal flip for<br>this image.                                             |
|                  |                 |                                                                              |                          | The default value<br>$is0$ .                                                                                     |

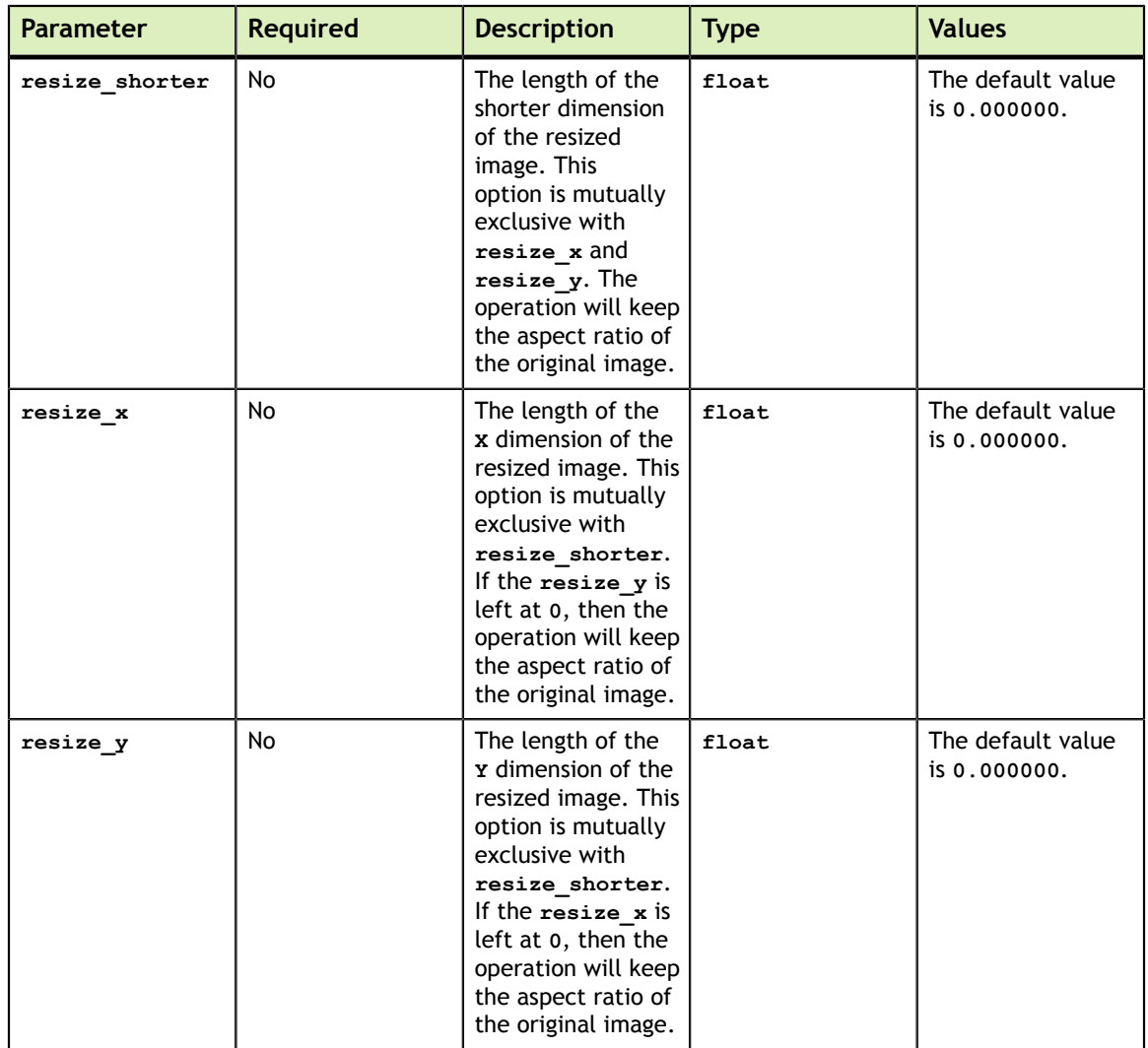

## <span id="page-28-0"></span>3.7. Support Operators

The support operators are a class of operators, the result of which can be used as arguments to other functions. Currently only Random Number Generators are members of this class.

## 3.7.1. **CoinFlip**

The **CoinFlip** class produces tensor filled with **0** and **1**; the results of a random coin flip. It's useable as an argument for select operations.

The following table lists the supported parameters for the **CoinFlip** class.

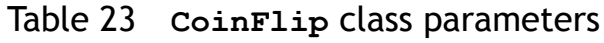

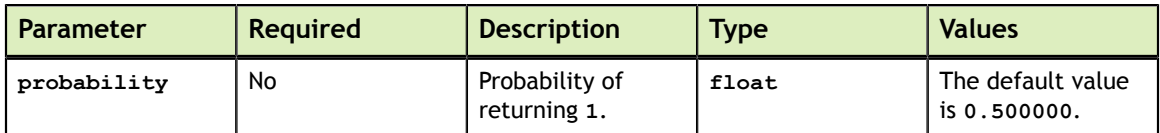

### 3.7.2. **Uniform**

The **Uniform** class produces tensors that are filled with uniformly distributed random numbers.

The following table lists the supported parameters for the **Uniform** class.

Table 24 **Uniform** class parameters

| <b>Parameter</b> | <b>Reguired</b> | <b>Description</b>                   | <b>Type</b>   | <b>Values</b>                                         |
|------------------|-----------------|--------------------------------------|---------------|-------------------------------------------------------|
| range            | No              | Range of produced<br>random numbers. | list of float | The default value<br>$is [-1.000000]$<br>1.000000, 1. |

## <span id="page-29-0"></span>3.8. Utility Operators

The utility operators is a collection of common operations to help with casting, copying, and debugging.

### 3.8.1. **Cast**

The **Cast** class casts the tensor to a different type.

The following table lists the supported parameters for the **Cast** class.

### Table 25 **Cast** class parameters

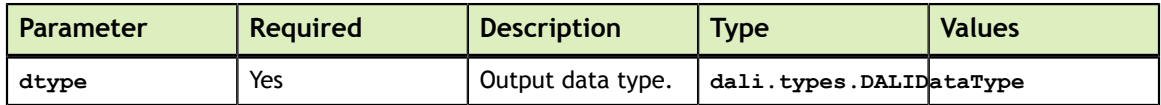

### 3.8.2. **Copy**

The **Copy** class makes a copy of the input tensor.

There are no parameters for this class.

### 3.8.3. **DummyOp**

The **DummyOp** class is the dummy operator for testing.

The following table lists the supported parameters for the **DummyOp** class.

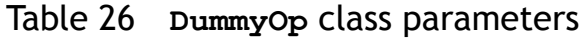

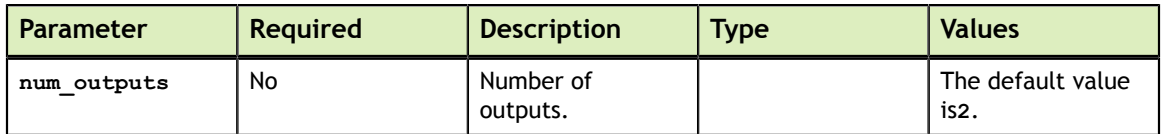

### 3.8.4. **DumpImage**

The **DumpImage** class saves the images in batch to disk in PPM format.

The following table lists the supported parameters for the **DumpImage** class.

Table 27 **DumpImage** class parameters

| <b>Parameter</b> | <b>Required</b> | <b>Description</b>                                 | <b>Type</b>                        | <b>Values</b> |
|------------------|-----------------|----------------------------------------------------|------------------------------------|---------------|
| input layout     | No              | Layout of input<br>images.                         | dali.types.DALITehserte and tvalue | isNHWC.       |
| suffix           | No              | Suffix to be added<br>to the output file<br>names. | string                             |               |

### 3.8.5. **ExternalSource**

The **ExternalSource** class enables externally provided data to be passed as an input to the pipeline.

There are no parameters for this class.

# <span id="page-31-0"></span>Chapter 4. **SAMPLES**

The **dali/examples** directory contains a series of examples, in the form of Jupyter notebooks, that show different features of DALI. The examples also show how to use DALI to interface with the deep learning frameworks.

## <span id="page-31-1"></span>4.1. Working With Deep Learning Frameworks

DALI enables frameworks, such as MXNet, PyTorch, and TensorFlow, to bypass the native input data pipeline across deep learning tasks such as managing data, designing, and training neural networks on multi-GPU systems.

In order to minimize the steps needed to replace the native data pipeline in deep learning frameworks, DALI provides a built-in plugins to simplify integration into MXNet, PyTorch, and TensorFlow frameworks.

### <span id="page-31-2"></span>4.1.1. Data Loading: TFRecord

#### **What Does This Sample Do?**

The **DataLoading-TFRecord.ipynb** sample demonstrates how to use DALI with data stored in TensorFlow TFRecord file format.

#### **Where Is This Sample Located?**

The **DataLoading-TFRecord.ipynb** sample is located in the **examples** directory.

## <span id="page-31-3"></span>4.1.2. PyTorch: Execute ResNet-50 Pipeline

#### **What Does This Sample Do?**

The **Pytorch-ResNet50.md** sample uses the results from a DALI pipeline to train a classification model, such as ResNet-50, using PyTorch.

#### **Where Is This Sample Located?**

The **Pytorch-ResNet50.md** sample is located in the **examples/pytorch/** directory.

### <span id="page-32-0"></span>4.1.3. TensorFlow: Execute ResNet-50 Pipeline

#### **What Does This Sample Do?**

DALI provides a custom TensorFlow op called **DALIIterator**. The purpose of the **DALIIterator** op is to understand both DALI tensors and TensorFlow tensors and transform one into the other.

The **TensorFlow-ResNet50.ipynb** sample demonstrates how to use DALI with TensorFlow training. There are three parts to this sample:

- **‣** Define the DALI pipeline
- **‣** Give the pipeline to the custom op
- **‣** Use the custom op in a TensorFlow graph to train a classification model, such as ResNet-50.

#### **Where Is This Sample Located?**

The **TensorFlow-ResNet50.ipynb** sample is located in the **examples/tensorflow/** directory.

## <span id="page-32-1"></span>4.2. Data Loading: LMDB

#### **What Does This Sample Do?**

The **DataLoading-LMDB.ipynb** sample demonstrates how to use DALI with data stored in LMDB in either Caffe or Caffe2 format.

#### **Where Is This Sample Located?**

The **DataLoading-LMDB.ipynb** sample is located in the **examples** directory.

## <span id="page-32-2"></span>4.3. Data Loading: RecordIO

#### **What Does This Sample Do?**

The **DataLoading-RecordIO.ipynb** sample demonstrates how to use DALI with data stored in MXNet RecordIO file format.

#### **Where Is This Sample Located?**

The **DataLoading-RecordIO.ipynb** sample is located in the **examples** directory.

## <span id="page-33-0"></span>4.4. MXNet: Execute ResNet-50 Pipeline

#### **What Does This Sample Do?**

The **MXNet-ResNet50.ipynb** sample uses the results from a DALI pipeline to train a classification model, such as ResNet-50, using MXNet.

#### **Where Is This Sample Located?**

The **MXNet-ResNet50.ipynb** sample is located in the **examples/mxnet/** directory.

## <span id="page-33-1"></span>4.5. Serialization

#### **What Does This Sample Do?**

The **Serialization.ipynb** sample demonstrates how to serialize the pipeline defined in Python so you can use it with either C API or training with TensorFlow.

#### **Where Is This Sample Located?**

The **Serialization.ipynb** sample is located in the **examples** directory.

## <span id="page-33-2"></span>4.6. Augmentation Gallery

#### **What Does This Sample Do?**

The **AugmentationGallery.ipynb** sample lists the different image augmentations you can use in DALI.

#### **Where Is This Sample Located?**

The **AugmentationGallery.ipynb** sample is located in the **examples** directory.

#### **Notice**

THE INFORMATION IN THIS GUIDE AND ALL OTHER INFORMATION CONTAINED IN NVIDIA DOCUMENTATION REFERENCED IN THIS GUIDE IS PROVIDED "AS IS." NVIDIA MAKES NO WARRANTIES, EXPRESSED, IMPLIED, STATUTORY, OR OTHERWISE WITH RESPECT TO THE INFORMATION FOR THE PRODUCT, AND EXPRESSLY DISCLAIMS ALL IMPLIED WARRANTIES OF NONINFRINGEMENT, MERCHANTABILITY, AND FITNESS FOR A PARTICULAR PURPOSE. Notwithstanding any damages that customer might incur for any reason whatsoever, NVIDIA's aggregate and cumulative liability towards customer for the product described in this guide shall be limited in accordance with the NVIDIA terms and conditions of sale for the product.

THE NVIDIA PRODUCT DESCRIBED IN THIS GUIDE IS NOT FAULT TOLERANT AND IS NOT DESIGNED, MANUFACTURED OR INTENDED FOR USE IN CONNECTION WITH THE DESIGN, CONSTRUCTION, MAINTENANCE, AND/OR OPERATION OF ANY SYSTEM WHERE THE USE OR A FAILURE OF SUCH SYSTEM COULD RESULT IN A SITUATION THAT THREATENS THE SAFETY OF HUMAN LIFE OR SEVERE PHYSICAL HARM OR PROPERTY DAMAGE (INCLUDING, FOR EXAMPLE, USE IN CONNECTION WITH ANY NUCLEAR, AVIONICS, LIFE SUPPORT OR OTHER LIFE CRITICAL APPLICATION). NVIDIA EXPRESSLY DISCLAIMS ANY EXPRESS OR IMPLIED WARRANTY OF FITNESS FOR SUCH HIGH RISK USES. NVIDIA SHALL NOT BE LIABLE TO CUSTOMER OR ANY THIRD PARTY, IN WHOLE OR IN PART, FOR ANY CLAIMS OR DAMAGES ARISING FROM SUCH HIGH RISK USES.

NVIDIA makes no representation or warranty that the product described in this guide will be suitable for any specified use without further testing or modification. Testing of all parameters of each product is not necessarily performed by NVIDIA. It is customer's sole responsibility to ensure the product is suitable and fit for the application planned by customer and to do the necessary testing for the application in order to avoid a default of the application or the product. Weaknesses in customer's product designs may affect the quality and reliability of the NVIDIA product and may result in additional or different conditions and/ or requirements beyond those contained in this guide. NVIDIA does not accept any liability related to any default, damage, costs or problem which may be based on or attributable to: (i) the use of the NVIDIA product in any manner that is contrary to this guide, or (ii) customer product designs.

Other than the right for customer to use the information in this guide with the product, no other license, either expressed or implied, is hereby granted by NVIDIA under this guide. Reproduction of information in this guide is permissible only if reproduction is approved by NVIDIA in writing, is reproduced without alteration, and is accompanied by all associated conditions, limitations, and notices.

#### **Trademarks**

NVIDIA, the NVIDIA logo, and cuBLAS, CUDA, cuDNN, cuFFT, cuSPARSE, DALI, DIGITS, DGX, DGX-1, Jetson, Kepler, NVIDIA Maxwell, NCCL, NVLink, Pascal, Tegra, TensorRT, and Tesla are trademarks and/or registered trademarks of NVIDIA Corporation in the Unites States and other countries. Other company and product names may be trademarks of the respective companies with which they are associated.

#### **Copyright**

© 2018 NVIDIA Corporation. All rights reserved.

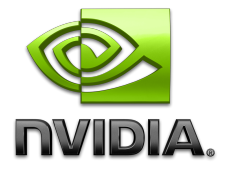